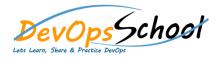

## **Nuget Advance Training**

| • Introduction               | NuGet Package Manager Console |
|------------------------------|-------------------------------|
| 0                            | 0                             |
| 0                            | 0                             |
| 0                            | 0                             |
| 0                            | 0                             |
| 0                            | 0                             |
| Nuget Package Manager Dialog | 0                             |
| 0                            |                               |
| 0                            | Hosting Your Own NuGet Feed   |
| 0                            | 0                             |
| 0                            | 0                             |
| 0                            | 0                             |
|                              | 0                             |
|                              | 0                             |
|                              | 0                             |
|                              | 0                             |
|                              |                               |
|                              |                               |
|                              |                               |
|                              |                               |

| • | Publishing Packages         | NuGet Community and Advanced Topics |
|---|-----------------------------|-------------------------------------|
|   | 0                           | 0                                   |
|   | 0                           | 0                                   |
|   | 0                           |                                     |
|   | 0                           |                                     |
| • | Hosting Your Own NuGet Feed |                                     |
|   | 0                           |                                     |
|   | 0                           |                                     |
|   | 0                           |                                     |
|   | 0                           |                                     |
|   | 0                           |                                     |
|   |                             |                                     |
|   |                             |                                     |
|   |                             |                                     |
|   |                             |                                     |
|   |                             |                                     |
|   |                             |                                     |
|   |                             |                                     |
|   |                             |                                     |
|   |                             |                                     |
|   |                             |                                     |